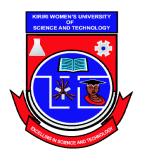

Kasarani Campus Off Thika Road Tel. 2042692 / 3 P. O. Box 49274, 00100 NAIROBI Westlands Campus Pamstech House Woodvale Grove Tel. 4442212 Fax: 4444175

KIRIRI WOMENS' UNIVERSITY OF SCIENCE AND TECHNOLOGY UNIVERSITY EXAMINATION, 2017/2018 ACADEMIC YEAR DIPLOMA IN BUSINESS INFORMATION TECHNOLOGY

## **DBT 025** - **PROGRAMMING CONCEPTS**

| L | <b>)</b> ate: |  |
|---|---------------|--|
| ] | ime           |  |

#### INSTRUCTIONS TO CANDIDATES

### ANSWER QUESTION ONE (COMPULSORY) AND ANY OTHER TWO QUESTIONS

#### **QUESTION ONE (30 MARKS)**

- a) Explain the following terms as used in VB.Net programing:
  - i. Controls
  - ii. Events
  - iii. Arrays

(3 Marks)

b) Explain three rules to follow when naming variables.

(3 Marks)

c) Explain the difference between design time and run time.

(4 Marks)

d) Write a program that accepts three integers using *input boxes* and displays the largest of the integers using a message box.

(4 Marks)

e) Identify the error in the following code that is supposed to display a message box. Messagebox ("Welcome to KWUST", Notification).

(2 Marks)

f) Discuss any two factors that one needs to consider when designing User Interface.

(4 Marks)

| g) | Data types are used when declaring variables in different programming language. explain three types of data types in used in VB.NET.                                                 | Giving examples, (6 Marks) |
|----|----------------------------------------------------------------------------------------------------|----------------------------|
| h) | Discuss any two types of errors that are likely to occur in a VB.Net program.                                                                                                    | (4 Marks)                  |
| QΙ | UESTION TWO (20 MARKS)                                                                                                    |                            |
| a) | Explain the difference between checkboxes and radio buttons.                                                                                                    | (2 Marks)                  |
| b) | List and explain any two data types used in VB.Net programming.                                                                                                    | (4 Marks)                  |
| c) | Explain the use of the following lines of codes:                                                                                                    |                            |
|    | i. Me.hide ()                                                                                                    |                            |
|    | ii. Me.close ()                                                                                                    | (4 Marks)                  |
| d) | Using an IF statement, write a program that can be used to determine and indicate the from the ages given and display the output in using a message box. The age limits shown below. |                            |
| e) | Using the select case statement, write a program that prompts the user using an input age then tests if a person is:                                                                 | box to enter his (4 Marks) |
| QΙ | UESTION THREE (20 MARKS)                                                                                                    |                            |
| a) | Write a program that displays the following table on a label (Note that 1 mile is 1.60)                                                                                              | 9 kilometers)              |
|    | Miles Kilometers                                                                                                    |                            |
|    | 1 1.609<br>2 3.218                                                                                                    |                            |
|    | 9 14.481                                                                                                    |                            |
|    | 10 16.09                                                                                                    | (6 Marks)                  |
| b) | Show two ways you can use to clear text in a text box named txtName.                                                                                                    | (2 Marks)                  |
| c) | Explain the function of a properties window in a VB.Net coding environment.                                                                                                    | (2 Marks)                  |
|    |                                                                                                    |                            |

| d) | Write a program that calculates a product of numbers that are entered to the program using | g an | input |
|----|--------------------------------------------------------------------------------------------|------|-------|
|    | box and displays the result using a message box.                                           |      |       |

(6 Marks)

- e) Explain the meaning of the following as used in database connectivity
  - i. Connection
  - ii. Dataset
  - iii. Data Reader
  - iv. Data Source

(4 Marks)

# **QUESTION FOUR (20 MARKS)**

a) Explain two types of errors encountered during programming.

(4 Marks)

b) Write a program that outputs numbers between 1 and 10 in a *list box* named lstMyNumbers using for loop.

(3 Marks)

- c) Write a method that converts an uppercase letter to a lowercase letter. Use the following method header:
  - i. public function upperCaseToLowerCase(Byval ch as string) as string
  - ii. For example, upperCaseToLowerCase("B") returns b

(3 Marks)

d) Write a code that will give out the following output.

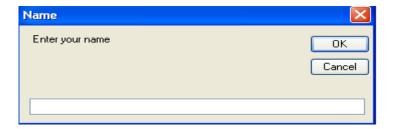

Then when you enter the name Peter, it gives the following output.

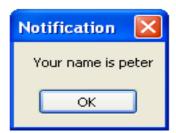

(6 Marks)

| i. txtMyName.clear()                                                                                                    |                         |
|----------------------------------------------------------------------------------------------------|-------------------------|
| ii. chkEngineering.enabled=true                                                                                                    | (4 Marks)               |
| QUESTION FIVE (20 MARKS)                                                                                                    |                         |
| a) Declaring variables is usually different in different programming languages. Giving examples three ways of naming variables in VB.NET. | nples, explain          |
| b) Differentiate the following controls                                                                                                   | (6 Marks)               |
| i. Input box and message box?                                                                                                    |                         |
| ii. Radio button and a check box?                                                                                                    | (4 Marks)               |
| c) c) Environments in VB.Net can be classified as run time or design time controls. Give explain these types of environments.             | ing examples, (4 Marks) |
| d) Define the term EVENT as used in VB.Net?                                                                                               | (2 Marks)               |
| e) List four other types of programming languages.                                                                                        | (4 Marks)               |
|                                                                                                    |                         |
|                                                                                                    |                         |

e) Explain what the following lines of codes do.